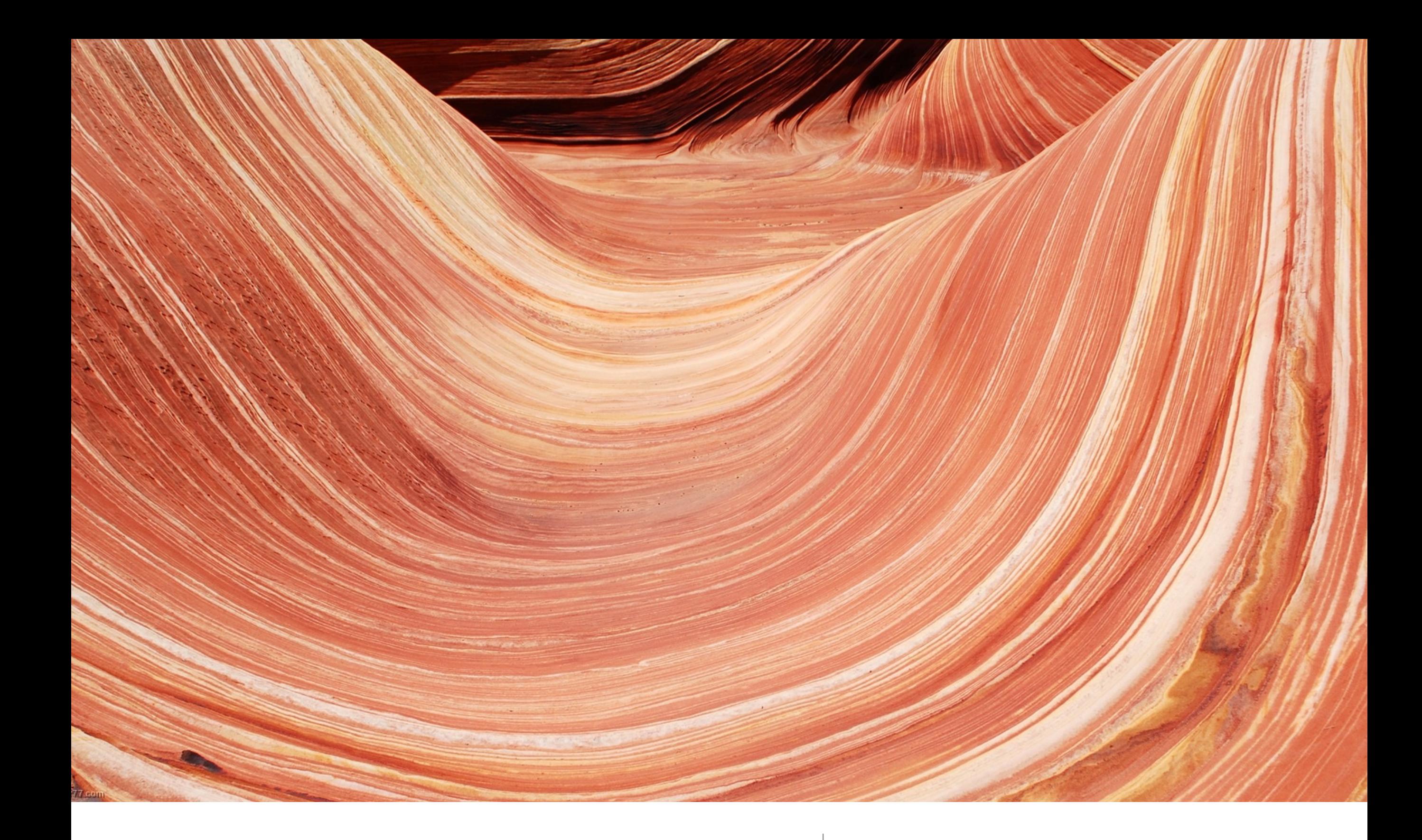

## StrataCode | Do more than code - StrataCode

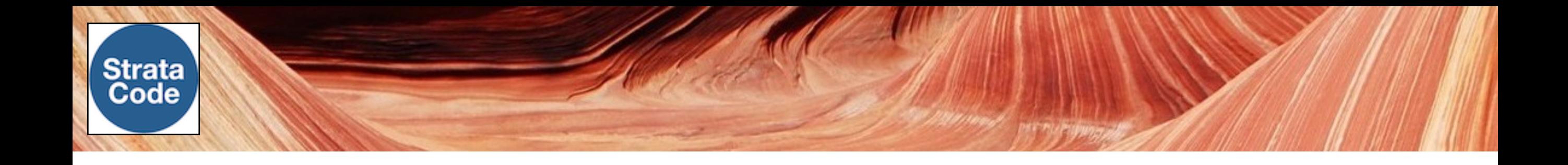

#### **Introducing StrataCode**

- Mostly solo project by Jeffrey Vroom
- Layers to organize code. Build declarative, efficient apps
- Software Architect: AVS, ATG, Adobe Flex Data Services
- Last ten years consulting and building StrataCode
- Looking for ideas to make it better, projects to build, and more partners to help
- Open source if there's enough support

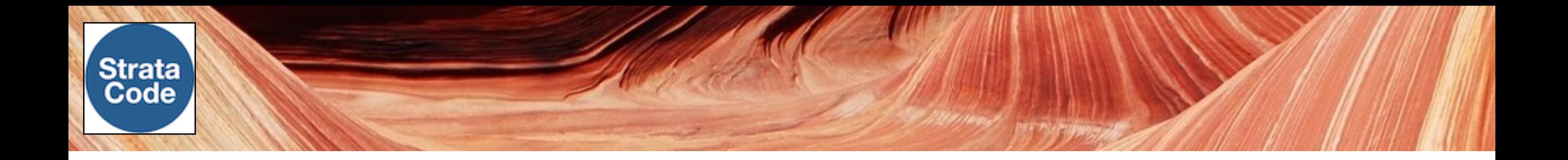

#### **Code processing framework**

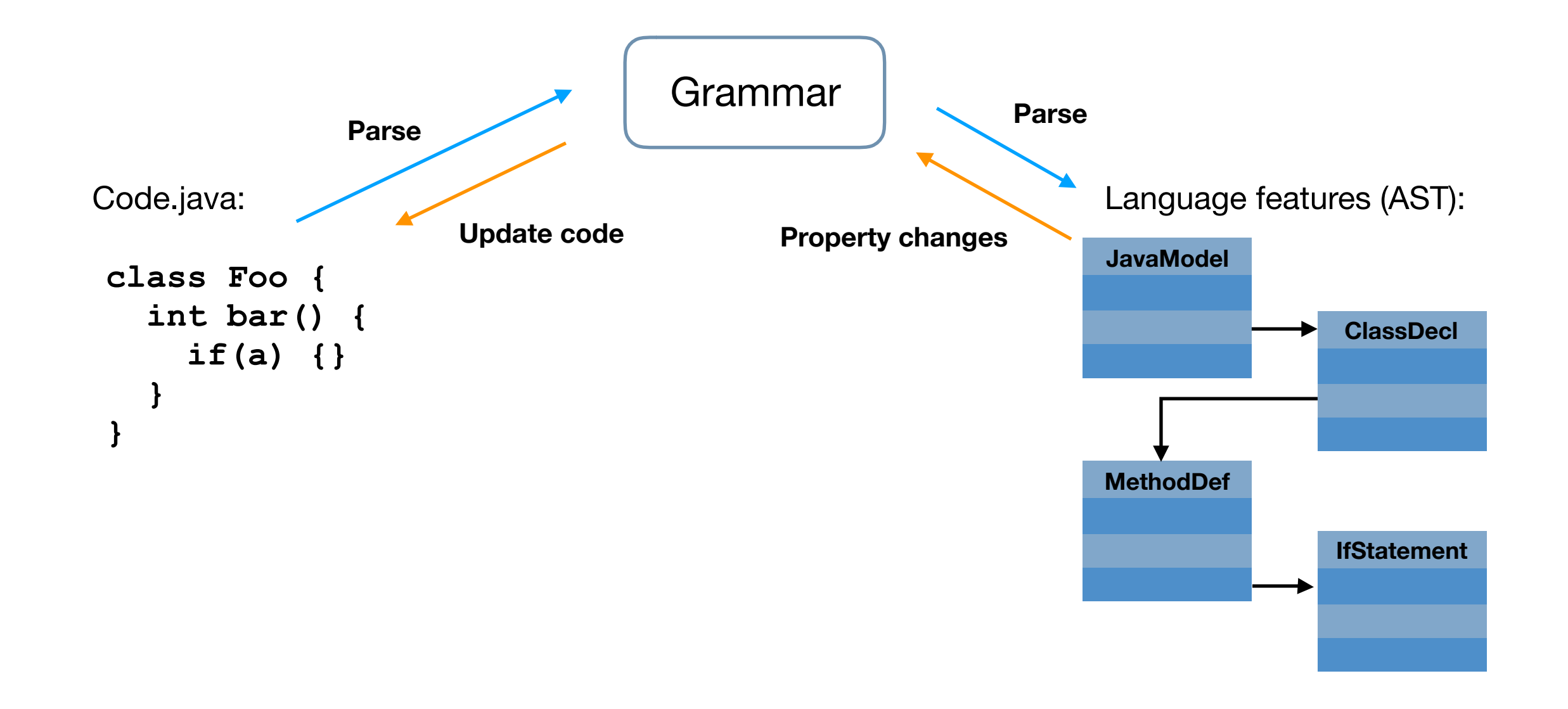

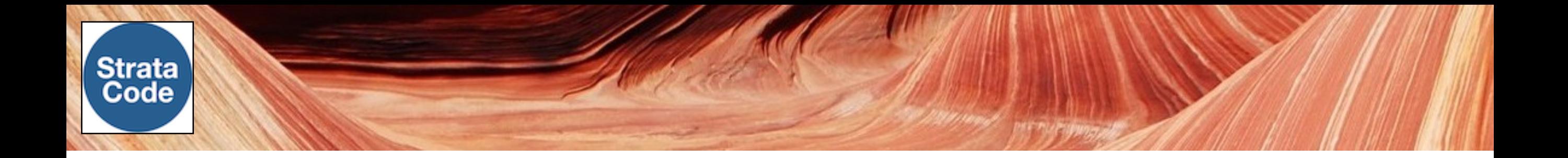

#### **Multi-process build/run from one layer stack**

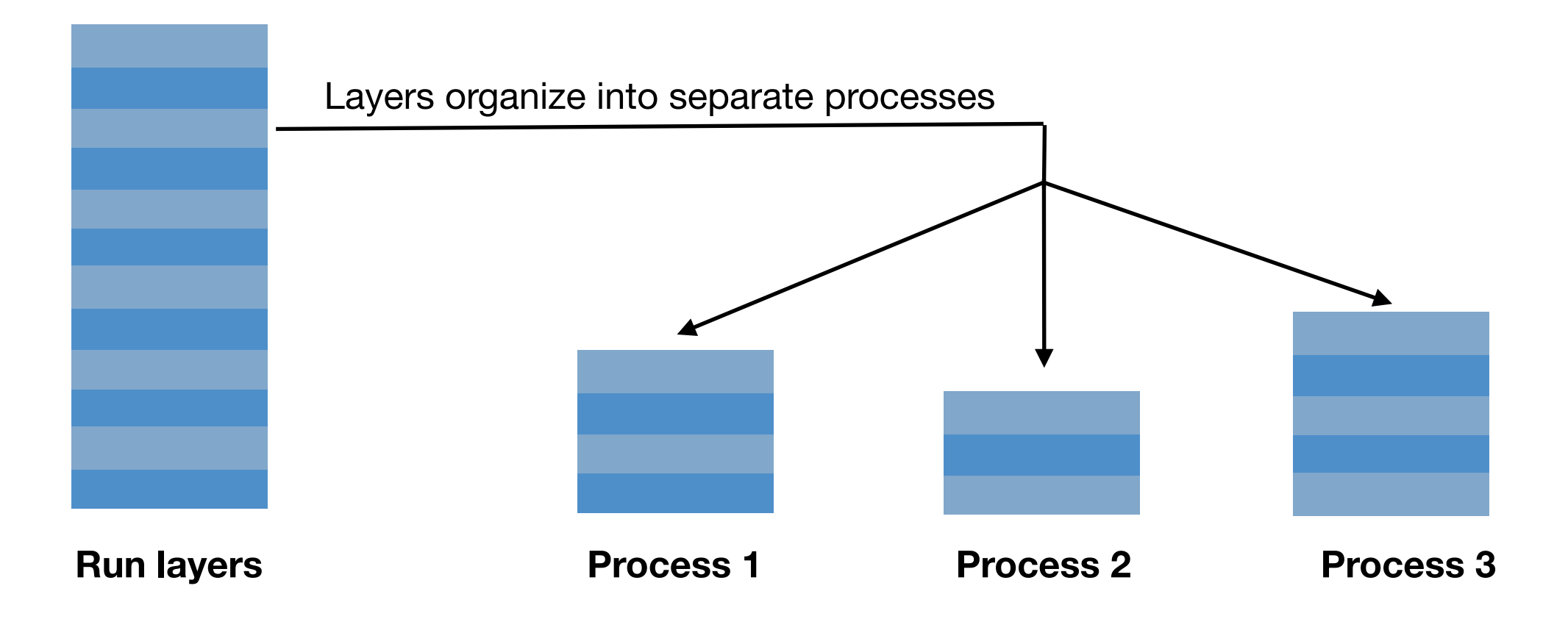

Install dependencies -> organize processes -> generate source -> compile -> package -> deploy

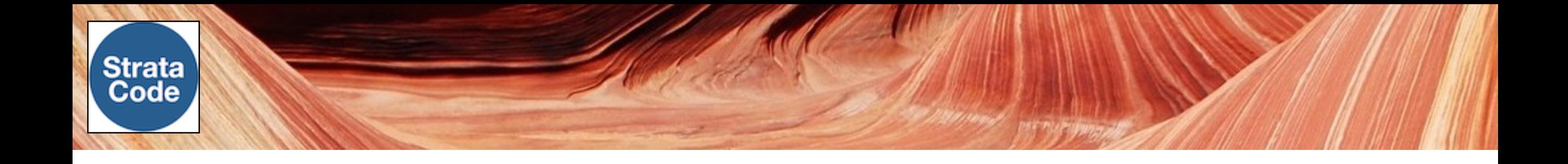

#### **Live programming for better management UIs**

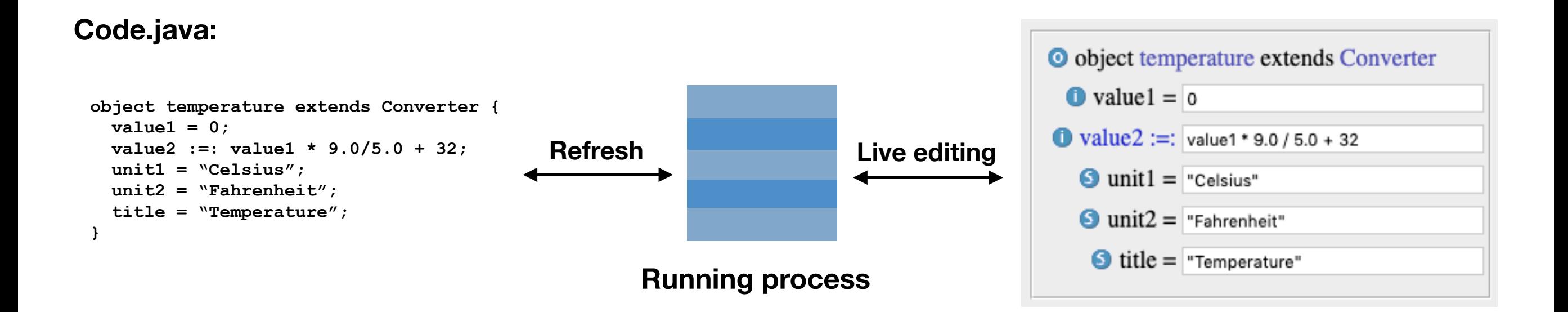

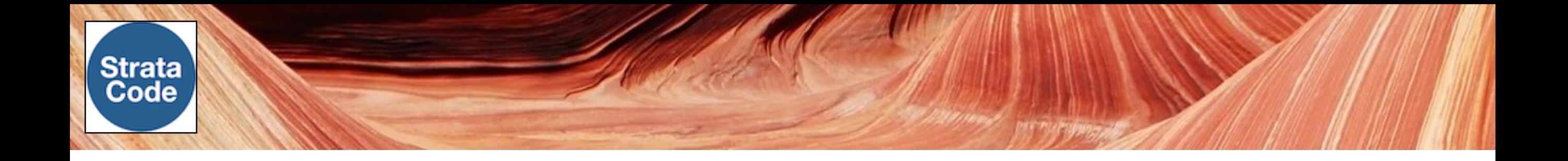

#### **Layered languages - extensions to Java**

.sc -> StrataCode language

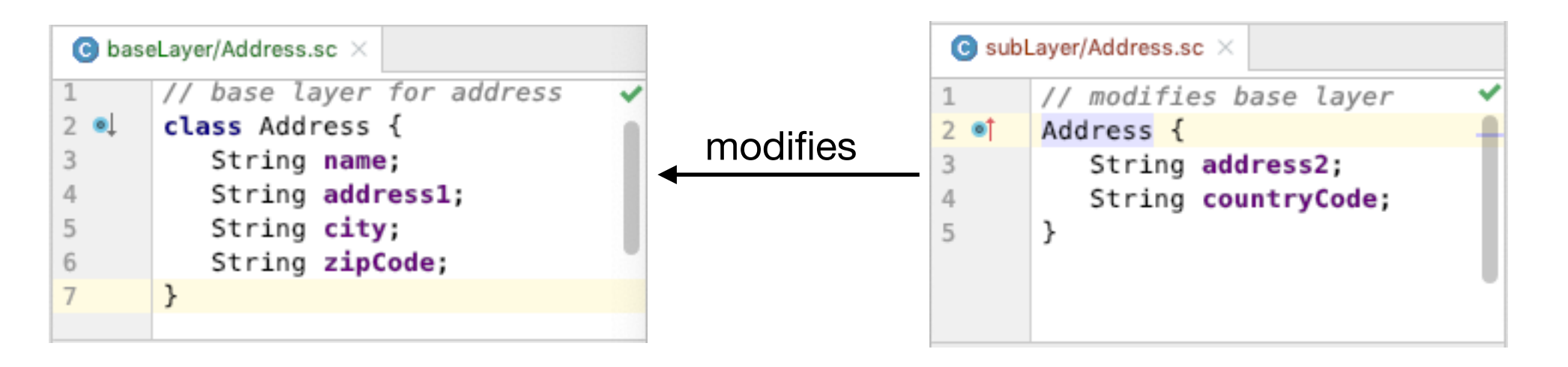

also: .sct, .schtml, .scxml, sccss, scsh formats - JSP-like integrated into the language for when a file is 'mostly text'

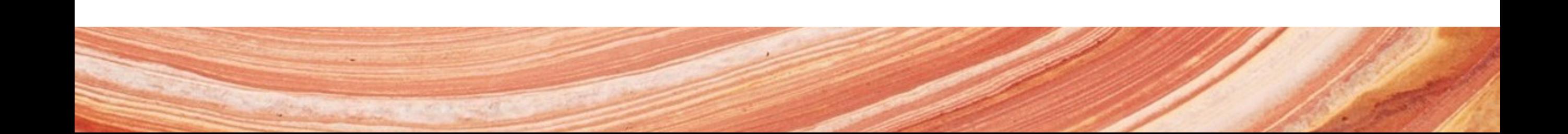

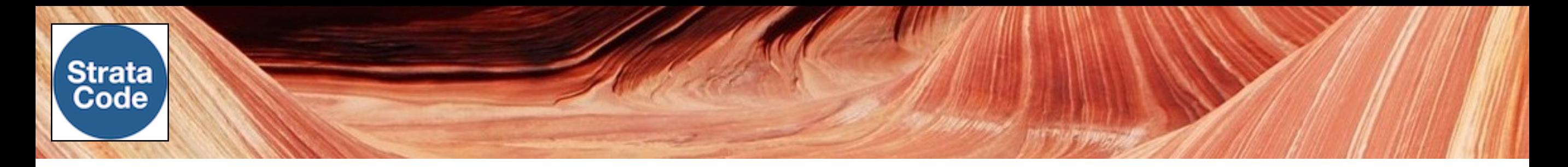

#### **Separating code by dependencies**

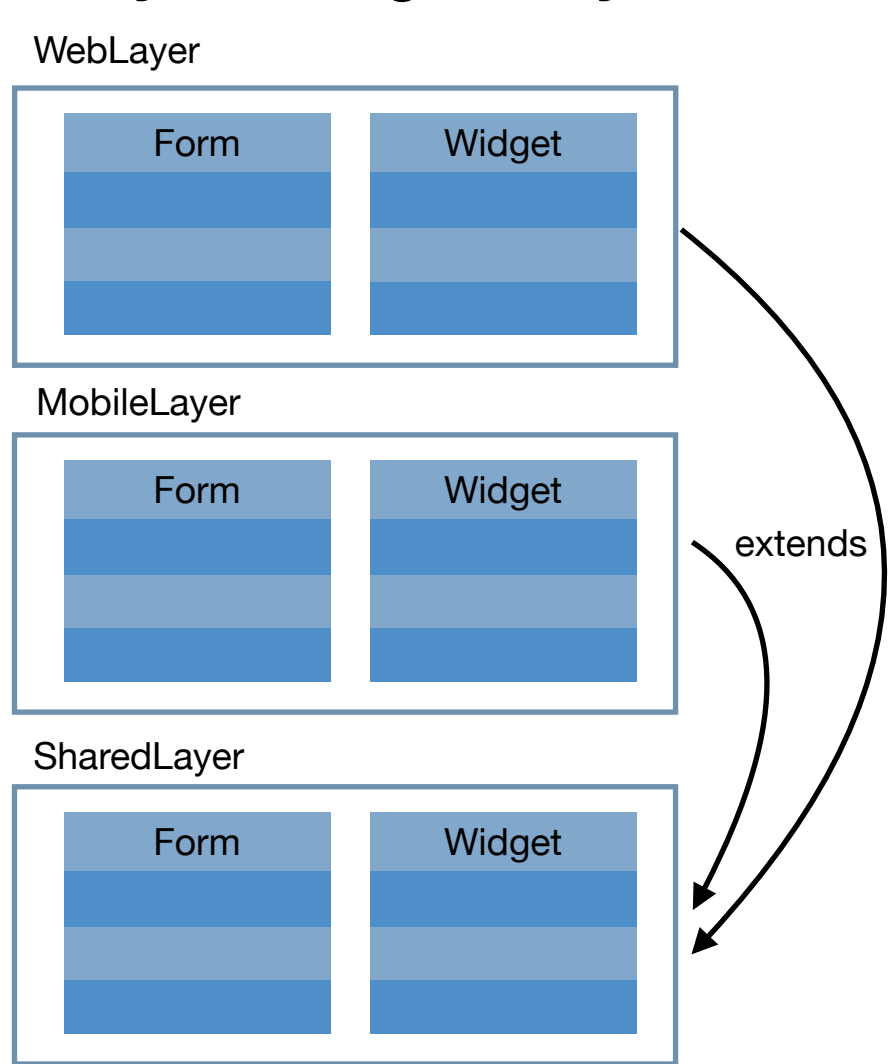

#### **Layers using modify**

#### **Modules using o/o inheritance**

- SharedForm SharedWidget WebForm WebWidget | MobileForm MobileWidget **SharedModule** WebModule MobileModule extends ( Characterisation control extends ) extends
	- More, longer type names
	- Wrong type in code e.g. need WebForm but have **SharedForm**
- Code naturally organized by dependencies
- Better reuse, readability, refactorability

#### **Many uses for layers**

#### Separate UI/Persistence

#### Separate configuration

Business rules

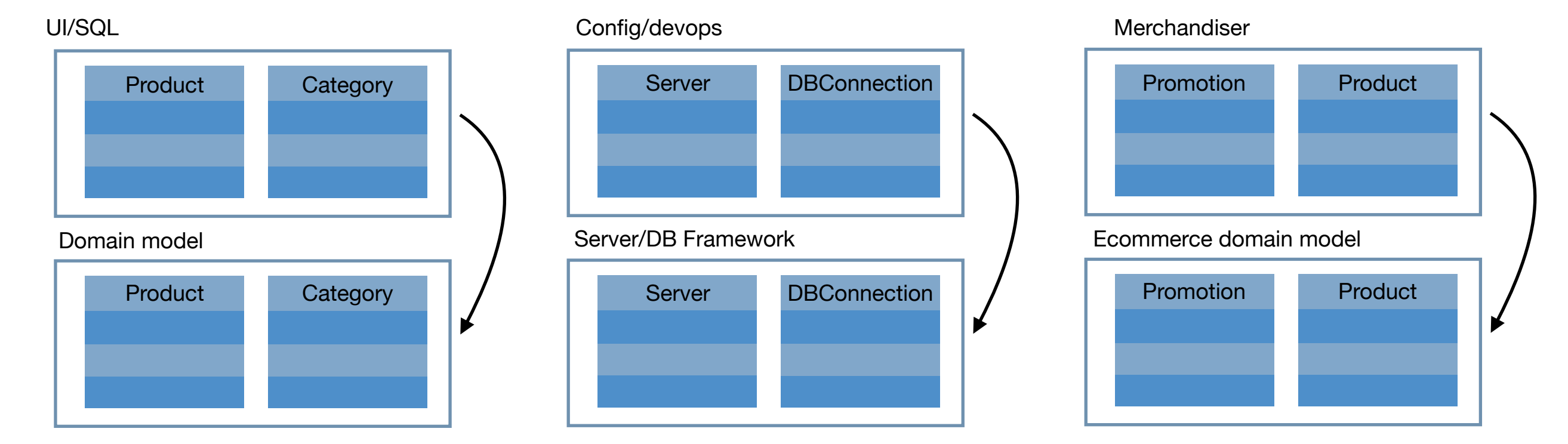

**And more**: client/server, devops configuration + code, project configuration rules, testing, localization, style/ design, plugins, inversion of control, 3rd party customizations, microservices, security sandboxes, dynamic/ compiled code, A/B testing

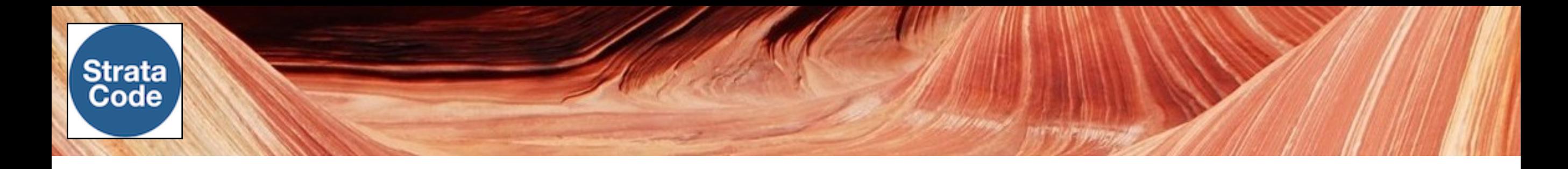

#### **Layered project organization**

Layer definition file

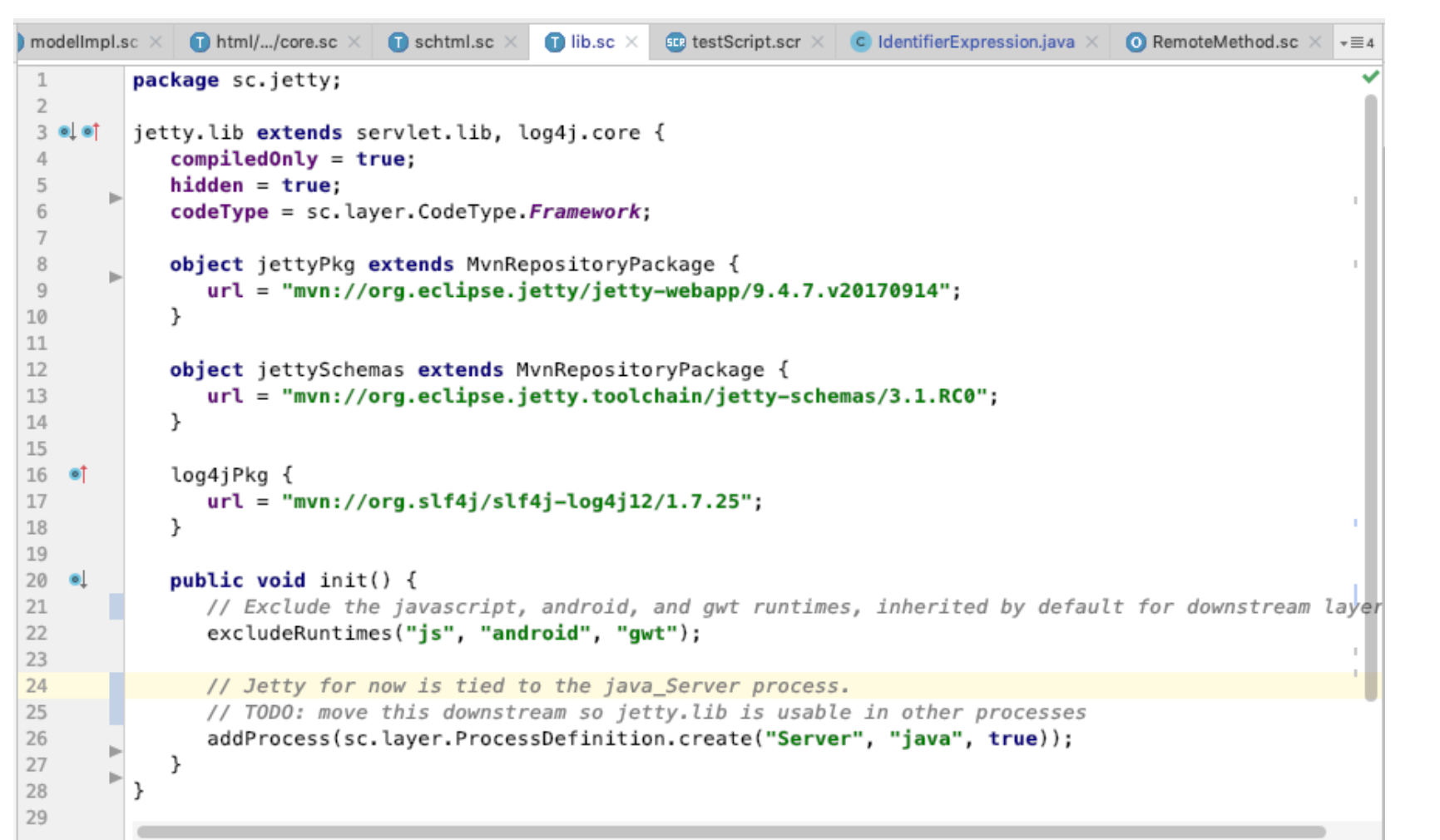

- Written in dynamic StrataCode
- Static typed, IDE support
- Improve customization intent
- Simpler project directories

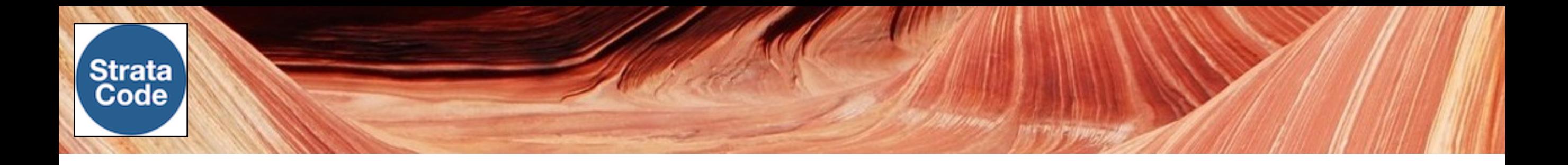

#### **Features for declarative programming**

#### **Data binding**

 **a := b** 

 **a :=: b** 

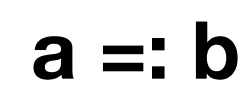

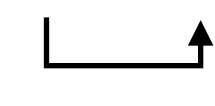

 **a =: b()**  eval

# **Components**

init, start, validate

#### **Properties**

- get/set conversion
- change events
- mix compiled and dynamic properties in one type

#### **Templates**

- dynamic text sct, scxml, sccss,
- build languages on top (like schtml),
- stateful and stateless support
- JSP operators, but more like an extension to Java

#### **IntelliJ plugin**

Strata Code

Java-like editing, debugging for sc, sct, schtml, scj, scr in all frameworks

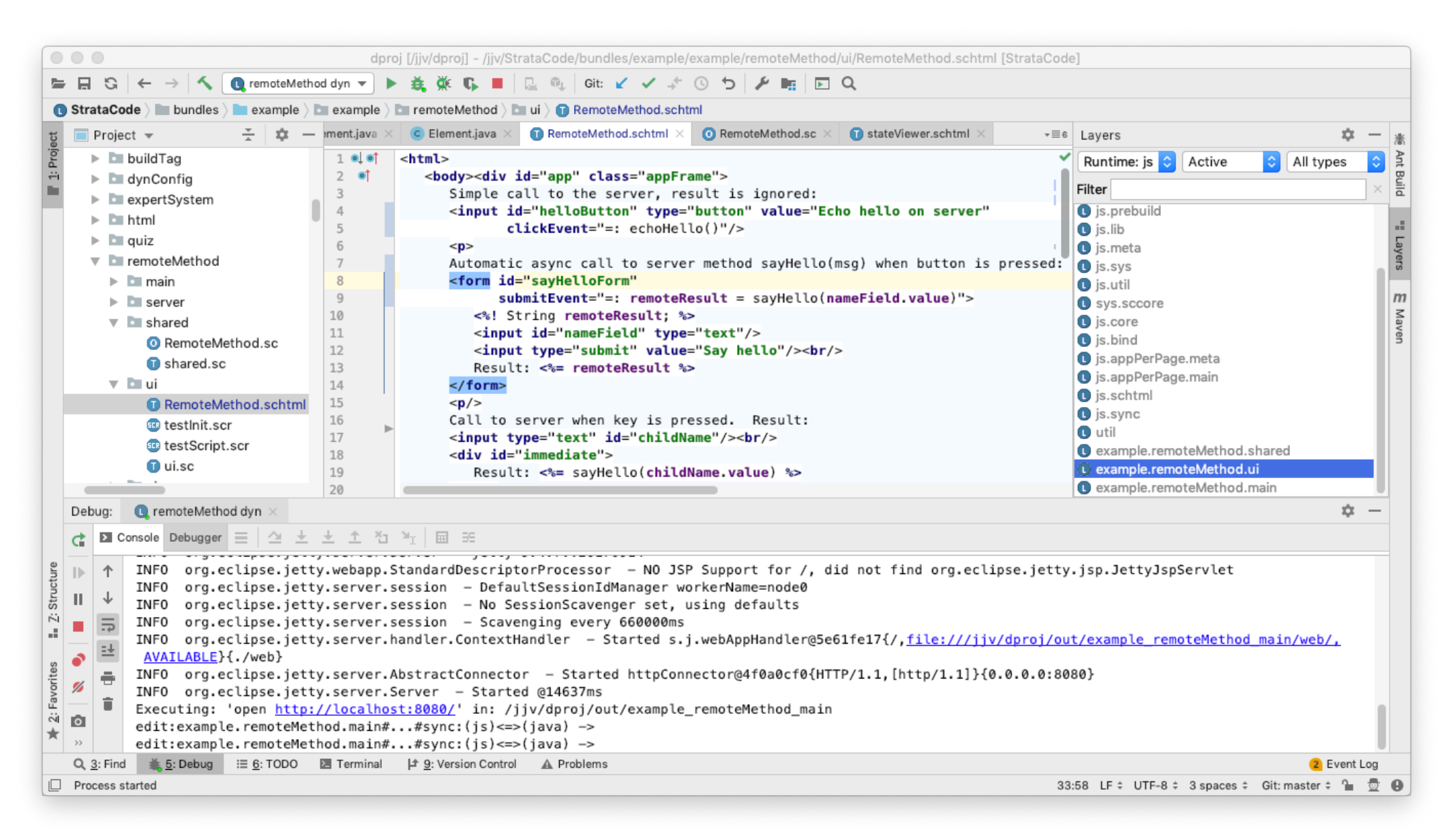

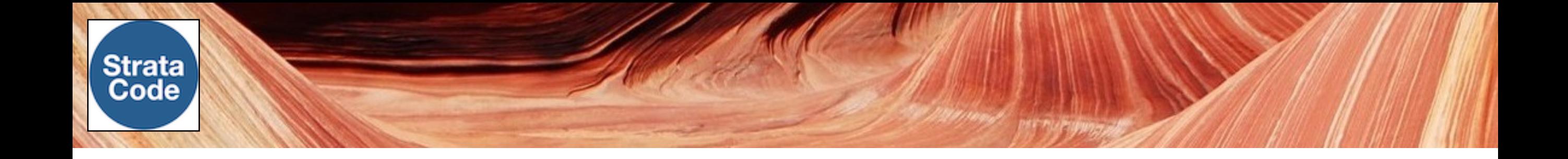

#### **Code processing of language features**

#### **Annotations**

Perform code processing on a type when an annotation is set - 'annotation layers' for compiled Java

#### **parent/child relationships**

Implement nested objects with a 3rd party library - code templates for compiled, IDynManager for dynamic

#### **Full featured API, code processing engine, with runtime support**

Supports compiled or source type systems. Full type indexing for both IDE or runtime. Optional 'liveDynamicTypes' mode to track object instances of certain types for management UIs.

#### **IntelliJ plugin support built in**

Usually no extra work to support framework features in the IDE

**Much more -** carefully designed hooks for framework developers

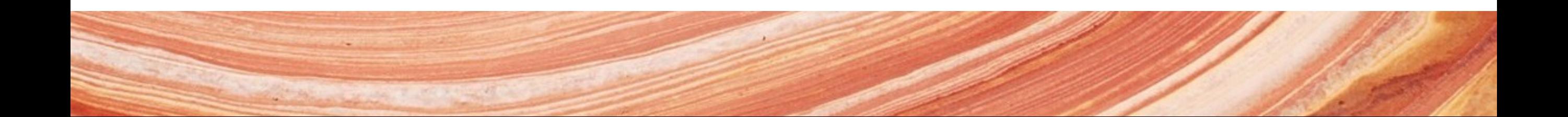

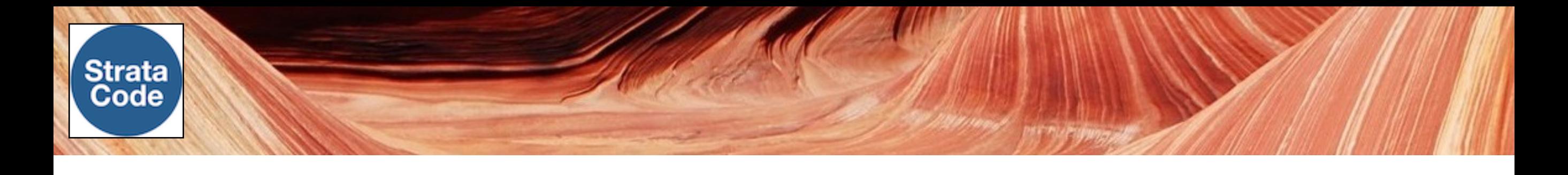

#### **Current frameworks**

#### **3rd party integrations**

android, swing, junit, jdbc, servlets, opengl, opencv, jetty, jpa,

Experimental: wicket, gwt

#### **StrataCode web framework**

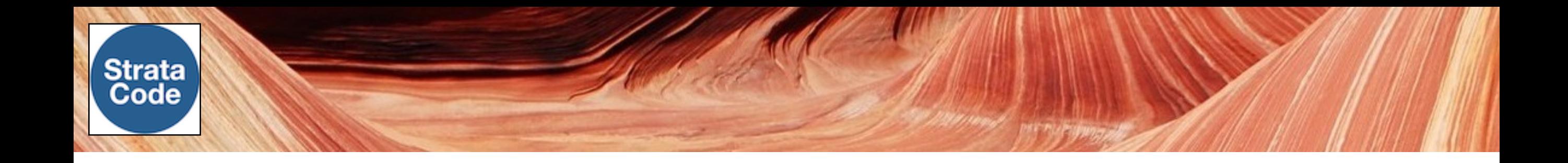

#### **StrataCode web framework**

#### **Rule oriented templates**

```
<form submitEvent="=: addTodoEntry()">
   <input type="text" value=":=: todoText"/>
   <input type="submit" value="Add" disabled=':= todoText.length() == 0'/>
\le/form>
```
#### **Stateless Stateful**

 $<sub>u</sub>$ </sub> <% for (int i = 0; i < 3; i++) { %>  $<$ li><%= i %></li>  $<\frac{9}{6}$  }  $<sup>9</sup>$ s></sup>  $\langle u \rangle$ 

```
\ll 1 ArrayList<Integer> vals = {0, 1, 2}; %>
<ul>
   <li repeat="vals"><%= repeatVar %></li>
\langle u \rangle
```
Converted to an output method Converted to reactive components

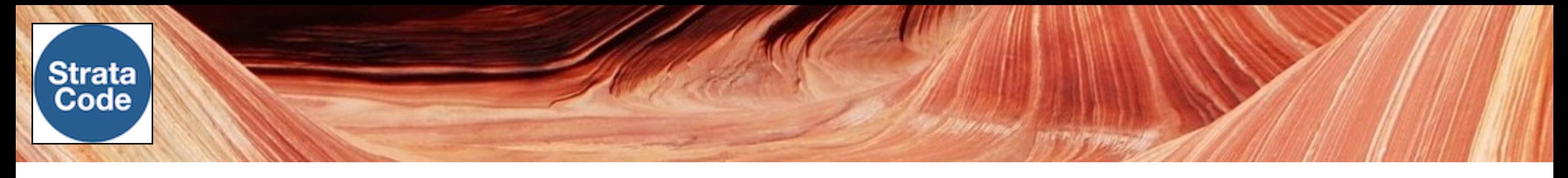

#### **Three ways to deploy web components**

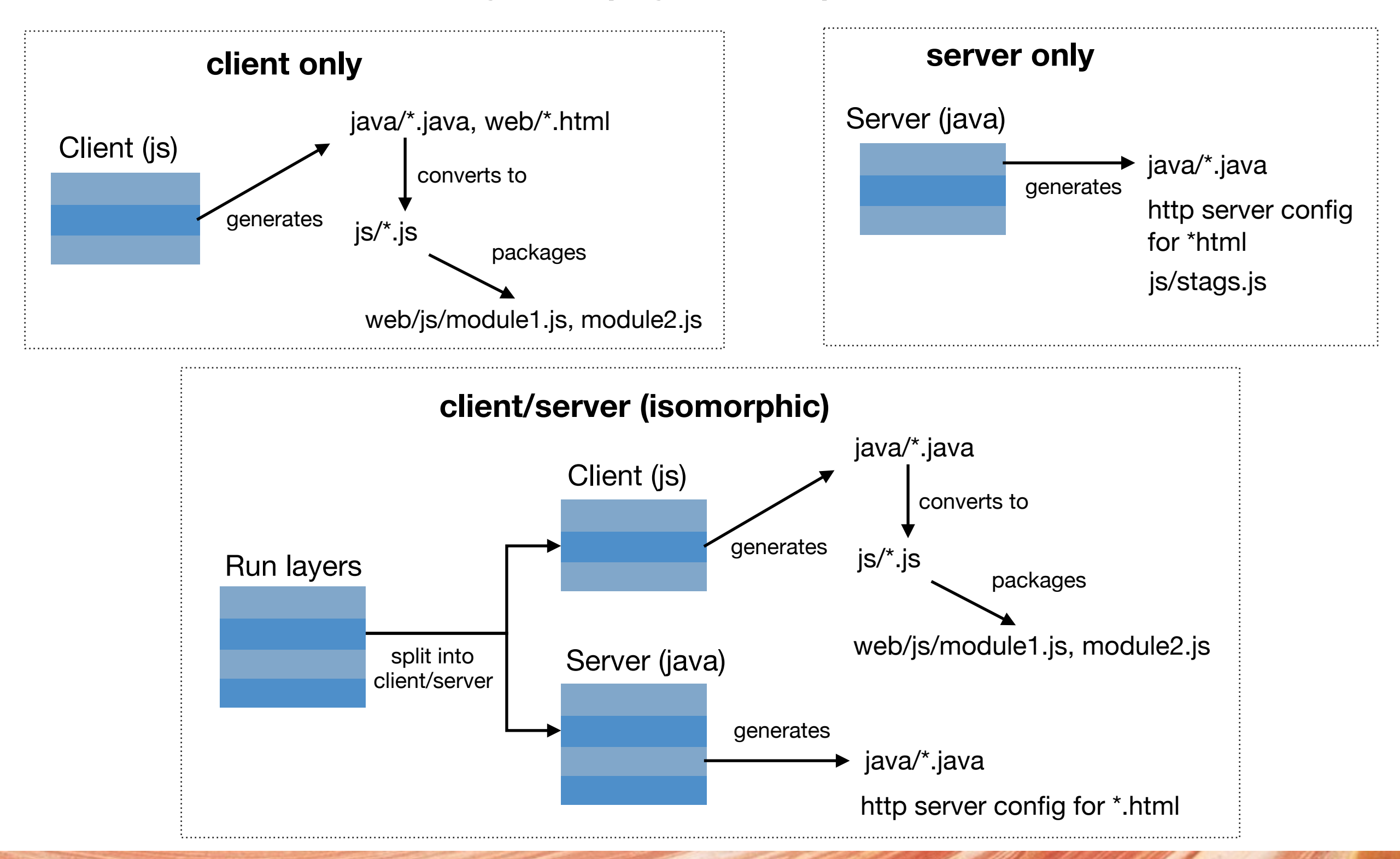

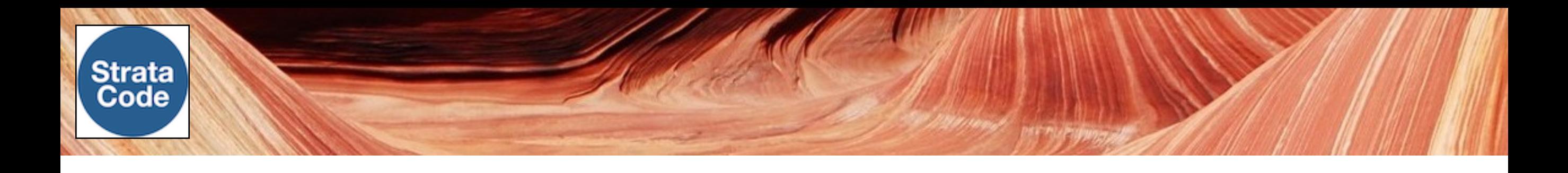

#### **Special tag attributes**

**extends** - inherit attributes + body from another tag

**abstract** - define tag macros

**visible** - add/remove tag from page

**class, style** - set to expressions for dynamic logic

**repeat** - iterate tag

**replaceWith** - substitute a different tag

**DOM events** - click, mouseDown/Up/Move, keyDown/Up, focus/blur

**DOM properties** - clientWidth/Height, offsetTop/Left/Width/Height

**Merging** - tagMerge, bodyMerge, addBefore, addAfter, orderValue

**scope** - change lifecycle of the tag/page: e.g. request, window, appSession, …

**exec** - run tag on client, server, or both - by default inherits from parent tag or app default

(and much more)

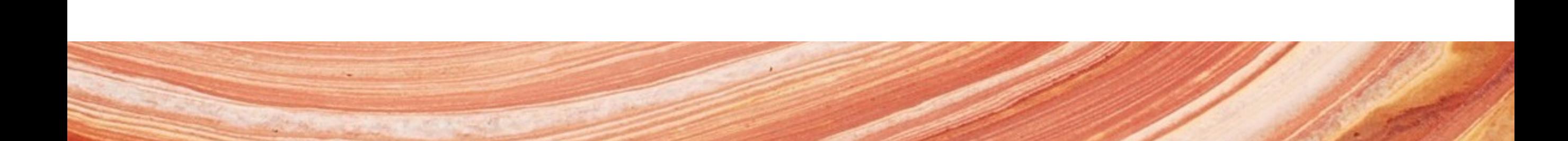

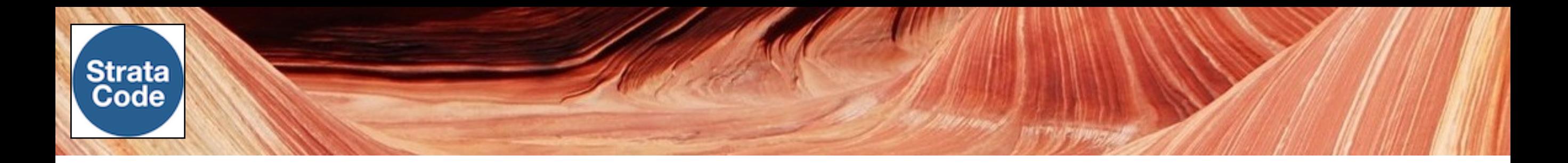

#### **Data synchronization + auto RPC**

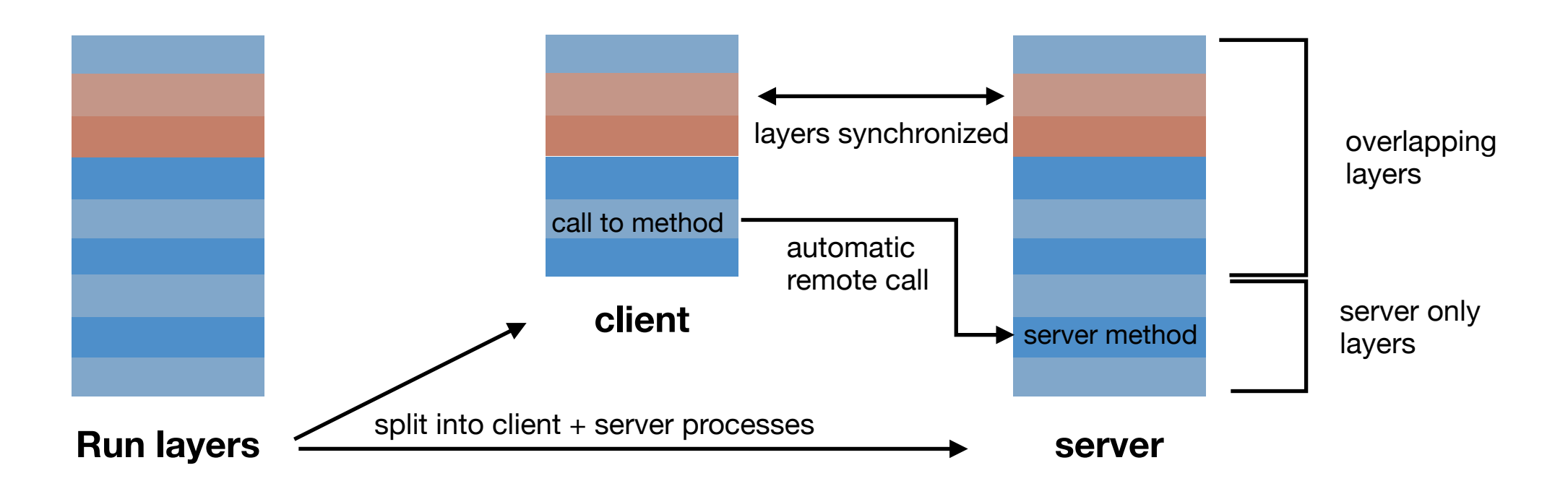

#### **Async call with reverse data binding**

```
Automatic async call to server method sayHello(msg) when button is pressed:
<form id="sayHelloForm" submitEvent="=: remoteResult = sayHello(nameField.value)">
   <%! String remoteResult; %>
   <input id="nameField" type="text"/>
   <input type="submit" value="Say hello"/><br/>>br/>
   Result: <%= remoteResult %>
\lt/form>
```
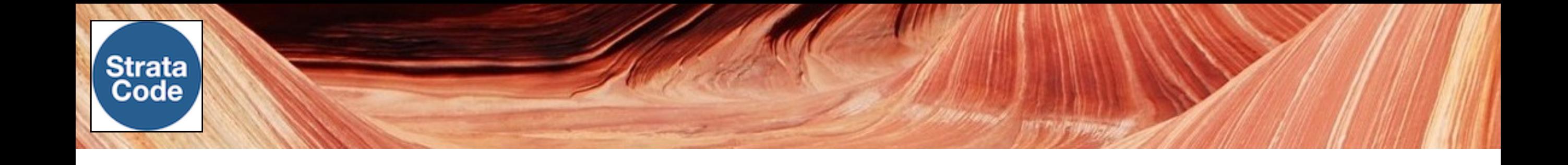

#### **Flexible runtime that evolves and scales efficiently**

One syntax - two ways to run layers and types:

![](_page_17_Picture_28.jpeg)

Mix compiled and dynamic features in one type - change the boundary as needed

![](_page_18_Picture_0.jpeg)

#### **Management UI framework**

- Build UIs from domain objects
- Portable: desktop, web
- Edit configuration, rules in place or in a new layer
- Create instances, types, properties, layers
- Navigate by type name, by layer or both
- Layers multiple views on the same type

![](_page_18_Picture_43.jpeg)

![](_page_19_Picture_0.jpeg)

#### **Instance View**

View, edit, create instances in the running application

![](_page_19_Picture_10.jpeg)

![](_page_20_Picture_0.jpeg)

### **Type view**

Edit property initialization, data binding rules, add properties Updates source files incrementally for mixed tool/developer workflows

![](_page_20_Picture_13.jpeg)

![](_page_21_Picture_0.jpeg)

#### **Code view**

Mini IDE (using codemirror in the browser, rtext in swing) Edit-time errors, syntax highlighting, code-hinting

![](_page_21_Picture_13.jpeg)

![](_page_22_Picture_0.jpeg)

#### **Navigate by type or by layer**

![](_page_22_Figure_2.jpeg)

#### **Versatile test scripts, command line**

```
BB testTodoList.scr
O Product.sc ×
                 (c) TypeEditor.java >
                                      se testEditBooks.scr
                                                                                    model/TodoList.sc >
                                                                                                               \overline{=} 5
         cmd. pauseTime = 250;
 \mathbf{1}\overline{2}\mathfrak{Z}// Run these commands in the java process - they will be sync'd to the client
 \mathcal{A}% _{T}=\mathcal{A}_{T}\!\left( a,b\right) ,\mathcal{A}_{T}=\mathcal{A}_{T}\!\left( a,b\right) ,cmd. targetRuntime = "java";
         // Optionally - send the commands to the client - after converting to JS,
 5
         // they are eval'd using the sync framework.
 \, 6
 \overline{7}//cmd.targetRuntime = "is";
 ^{\rm 8}9TodoList {
             todos.size();
10
11\,assert todos.size() == 3: "No todos";
12
             tools.get(1).complete = true;13
14
             todoText = "A new entry";15
             addTodayChtry();
16
             removeComplete();
17
18
             while (todos.size() > 0) {
19
                 tools.get(0).complete = true;20
                 removeComplete();
21
             J.
22
23
             \text{todoText} = "done";24
             addTodoEntry();
25
             cmd.sizeep(1000);26
             tools.get(0) .complete = true;27
         \mathcal{F}28
```
- Line-oriented StrataCode
- IDE support
- Target one or more processes
- Automatic remote methods
- Layering, nesting with 'include'
- Script mode edit instances
- Edit mode edit types

![](_page_24_Picture_0.jpeg)

#### **Learn more**

- Learn more at [www.stratacode.com](http://www.stratacode.com)
- Contact jeff[@jvroom.com](mailto:jeff@jvroom.com)
- See the status page for how we are doing
- Examples, documentation, articles
- Ideas for improvements?
- Build something together?